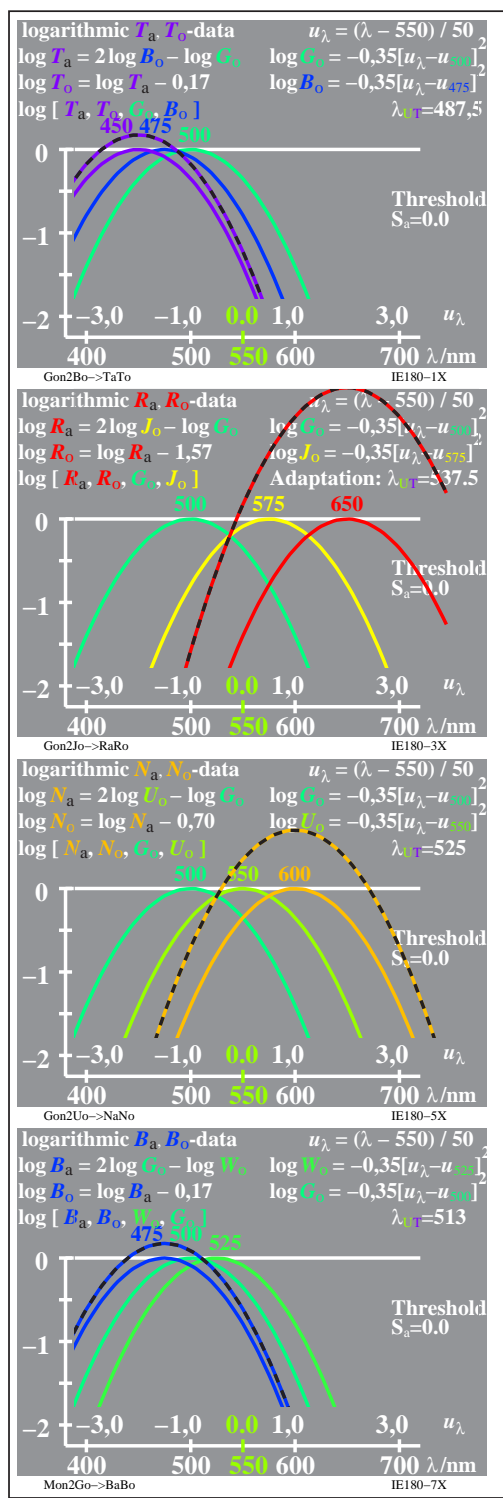

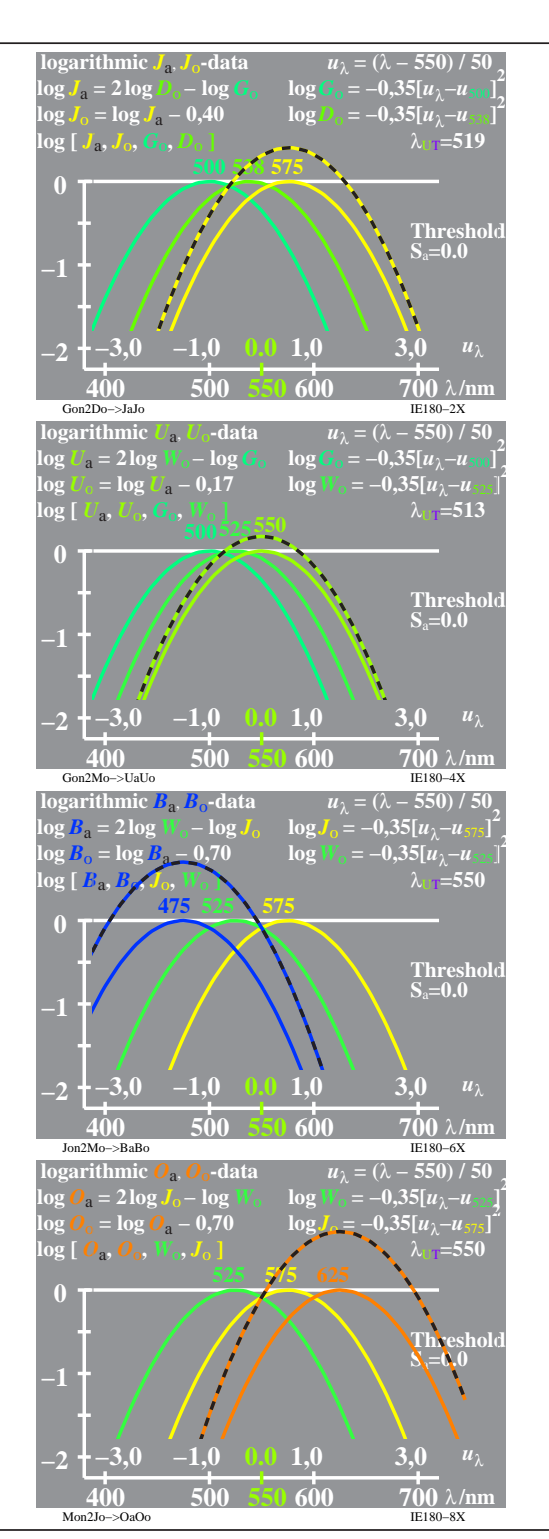

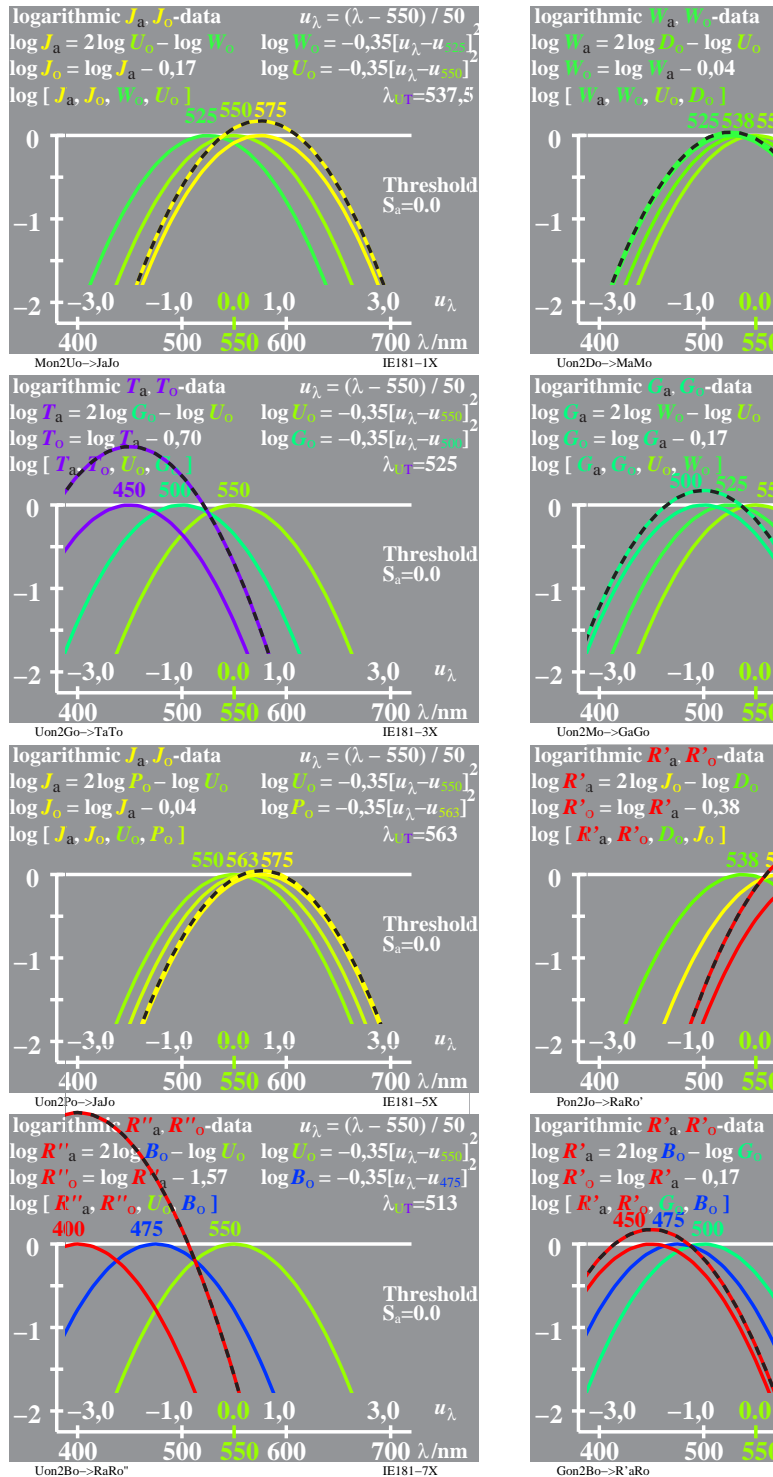

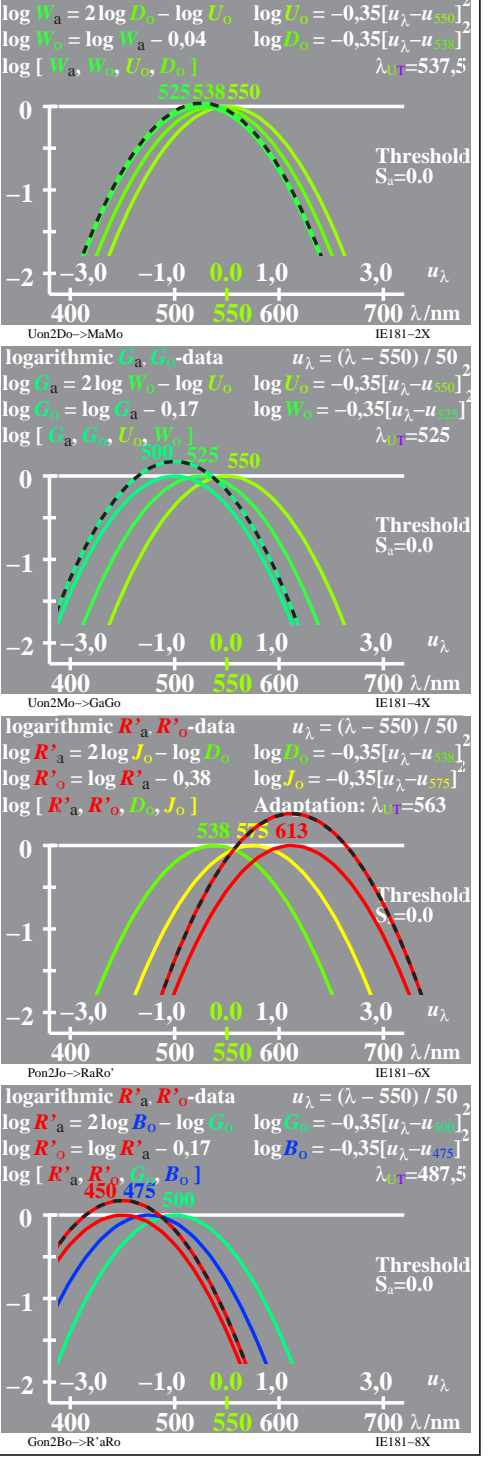

 $u_1 = (\lambda - 550)/50$ 

**2**

IE180−7X, 1